## Package 'FFTrees'

July 18, 2022

Type Package

Title Generate, Visualise, and Evaluate Fast-and-Frugal Decision Trees

Version 1.6.6

Date 2022-07-18

Maintainer Nathaniel Phillips <Nathaniel.D.Phillips.is@gmail.com>

Description Create, visualize, and test fast-and-frugal decision trees (FFTs) using methods described in Phillips, Neth, Woike & Gaissmaier. (2017). FFTs are very simple decision trees for binary classification problems. FFTs can be preferable to more complex algorithms because they are easy to communicate, require very little information, and are robust against overfitting.

### LazyData TRUE

#### Depends  $R(>= 3.5.0)$

Imports rpart, graphics, randomForest, e1071, crayon, scales, tibble, stringr, progress, caret, dplyr, testthat, magrittr, tidyselect

License CC0

BugReports <https://github.com/ndphillips/FFTrees/issues>

RoxygenNote 7.2.0

Suggests knitr, rmarkdown

#### VignetteBuilder knitr

#### NeedsCompilation no

Author Nathaniel Phillips [aut, cre], Hansjoerg Neth [aut], Jan Woike [aut], Wolfgang Gaissmaer [aut]

Repository CRAN

Date/Publication 2022-07-18 12:30:02 UTC

# R topics documented:

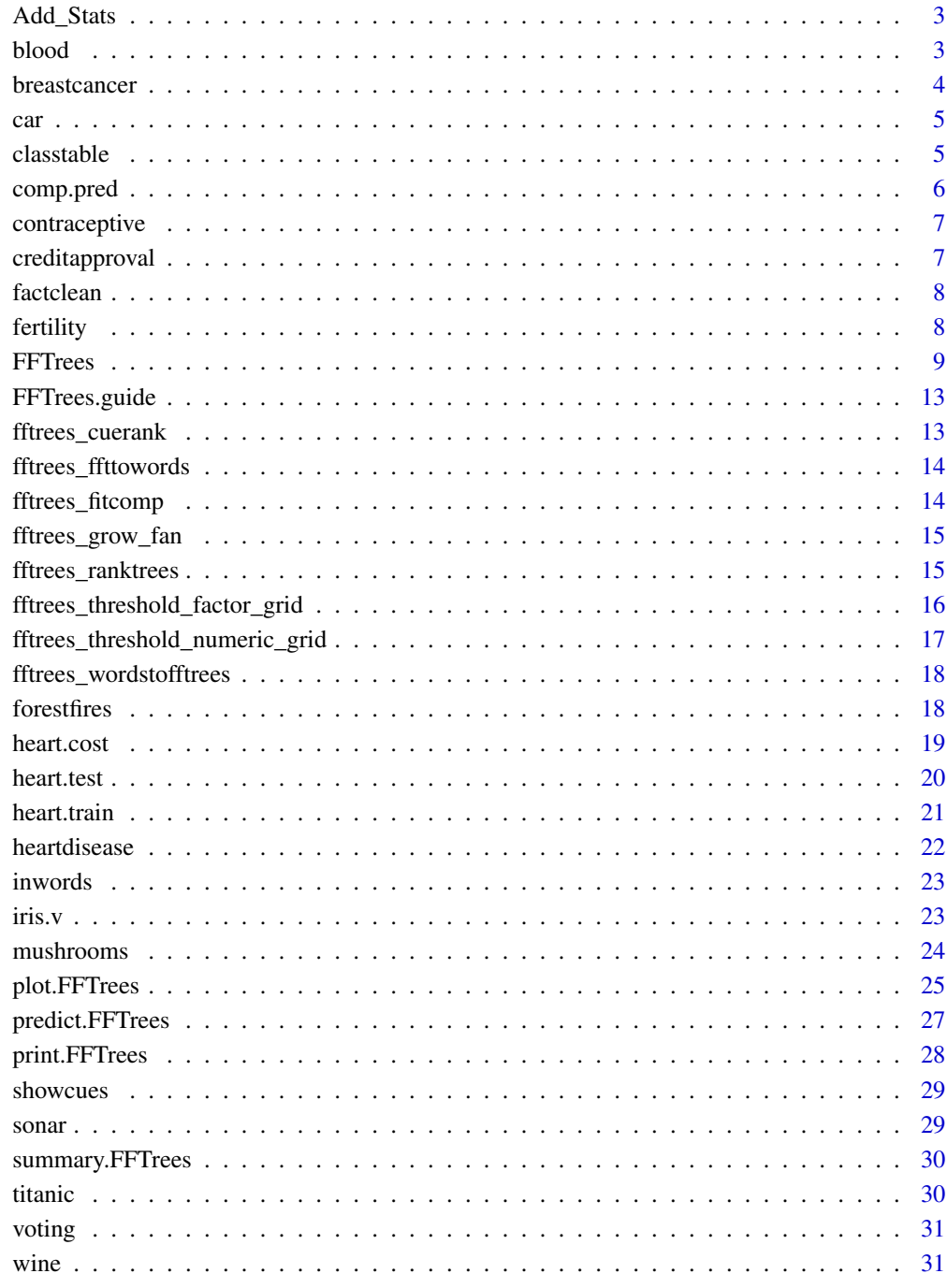

<span id="page-2-0"></span>

Adds decision statistics to a dataframe containing hr, cr, mi and fa

### Usage

```
Add_Stats(
  data,
  sens.w = 0.5,
 cost.each = NULL,
  cost.outcomes = list(hi = 0, fa = 1, mi = 1, cr = 0)
)
```
### Arguments

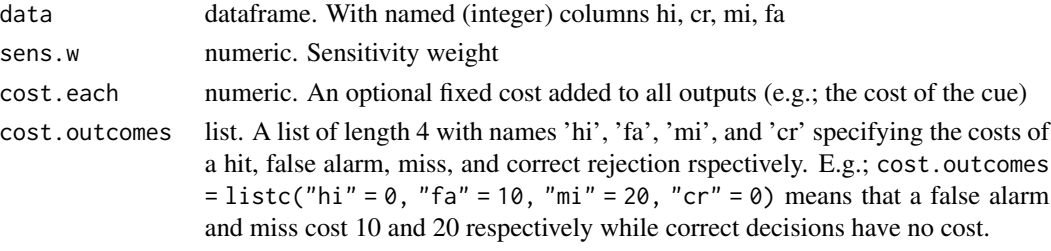

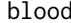

blood *Blood donation dataset*

### Description

Blood donation dataset

### Usage

blood

### Format

A data frame containing 748 rows and 5 columns

recency Months since last donation

frequency Total number of donations

total Total blood donated in c.c.

time Months since first donation

donation.crit Did he/she donated blood in March 2007? ...

### <span id="page-3-0"></span>Source

https://archive.ics.uci.edu/ml/datasets/Blood+Transfusion+Service+Center

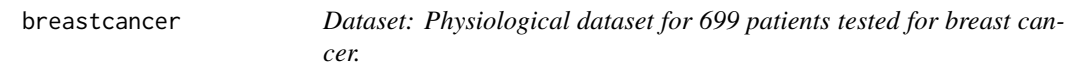

### Description

Dataset: Physiological dataset for 699 patients tested for breast cancer.

### Usage

breastcancer

### Format

A data frame containing 699 rows and 9 columns

thickness Clump Thickness cellsize.unif Uniformity of Cell Size cellshape.unif Uniformity of Cell Shape adhesion Marginal Adhesion epithelial Single Epithelial Cell Size nuclei.bare Bare Nuclei chromatin Bland Chromatin nucleoli Normal Nucleoli mitoses Mitoses diagnosis Is cancer present? T or F

### Source

...

https://archive.ics.uci.edu/ml/datasets/Breast+Cancer+Wisconsin+(Original)

<span id="page-4-0"></span>

Car acceptability data

### Usage

car

### Format

A data frame containing 1728 rows and 7 columns

buying.price Numeric maint.price Factor doors Factor persons Numeric luggage Numeric safety Factor acceptability Factor

...

### Source

http://archive.ics.uci.edu/ml/datasets/Car+Evaluation

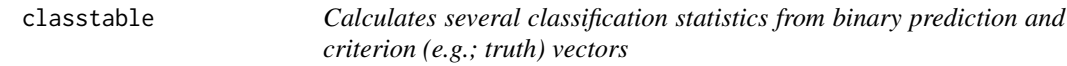

### Description

Calculates several classification statistics from binary prediction and criterion (e.g.; truth) vectors

### Usage

```
classtable(
 prediction_v = NULL,
 criterion_v,
  sens.w = 0.5,
  cost.v = NULL,correction = 0.25,
 cost.outcomes = list(hi = 0, fa = 1, mi = 1, cr = 0),
  na_prediction_action = "ignore"
)
```
### <span id="page-5-0"></span>Arguments

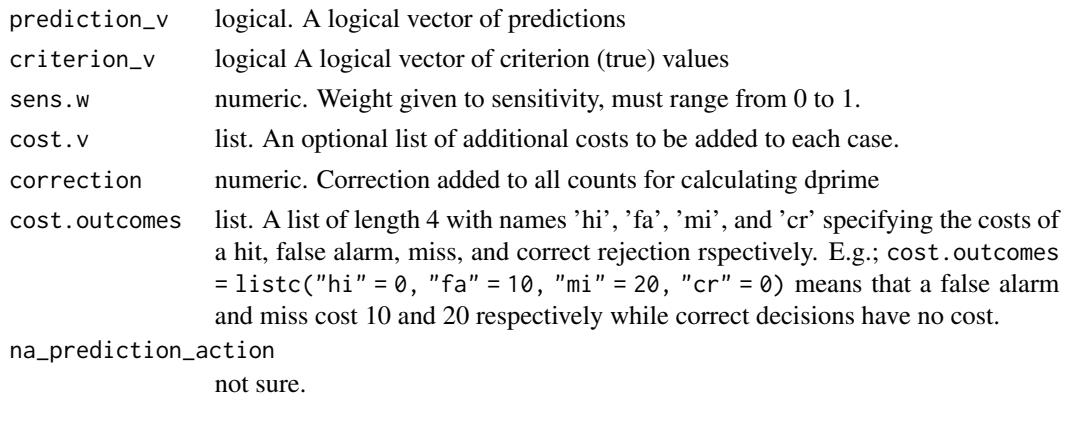

comp.pred *Wrapper for classfication algorithms*

### Description

This function is a wrapper for many classification algorithms such as CART (rpart::rpart), logistic regression (glm), support vector machines (svm::svm) and random forests (randomForest::randomForest)

### Usage

```
comp.pred(
  formula,
  data.train,
  data.test = NULL,
  algorithm = NULL,
  model = NULL,new.factors = "exclude"
\overline{\phantom{0}}
```
### Arguments

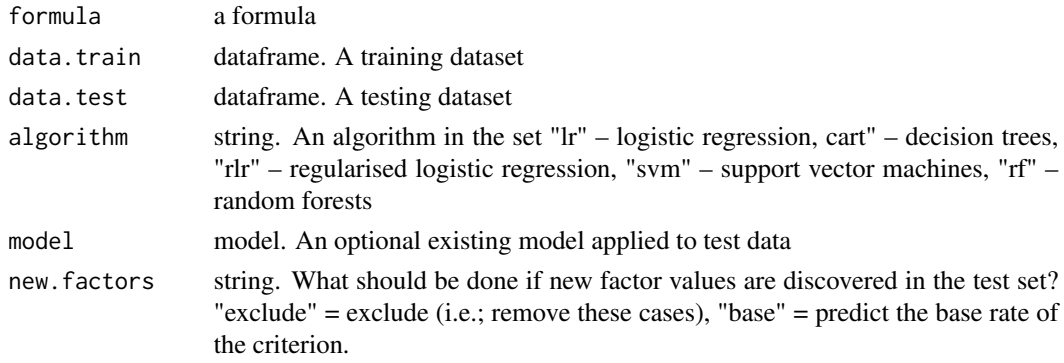

<span id="page-6-0"></span>contraceptive *Contraceptive use data*

### Description

Contraceptive use data

### Usage

contraceptive

### Format

A data frame containing 1473 rows and 10 columns

wife.age Numeric wife.edu Factor hus.ed Factor children Numeric wife.rel Numeric wife.work Factor hus.occ Factor sol Factor media Numeric cont.crit numeric

...

#### Source

https://archive.ics.uci.edu/ml/datasets/Contraceptive+Method+Choice

creditapproval *Credit approval data*

### Description

Credit approval data

### Usage

creditapproval

### <span id="page-7-0"></span>Format

A data frame containing 690 rows and 15 columns

### Source

https://archive.ics.uci.edu/ml/datasets/Credit+Approval

factclean *Does miscellaneous cleaning of prediction datasets*

### Description

Does miscellaneous cleaning of prediction datasets

### Usage

```
factclean(data.train, data.test, show.warning = T)
```
### Arguments

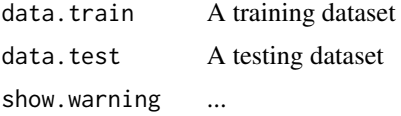

fertility *Fertility data set*

### Description

Fertility data set

### Usage

fertility

### Format

A data frame containing 100 rows and 10 columns

### Source

https://archive.ics.uci.edu/ml/datasets/Fertility

<span id="page-8-0"></span>

This is the workhorse function for the FFTrees package. It creates (one or more) fast-and-frugal decision trees trained on a training dataset and tested on an optional test dataset.

Create fast and frugal trees

#### Usage

```
FFTrees(
  formula = NULL,
  data = NULL,
  data.test = NULL,algorithm = "ifan",
 max.levels = NULL,
  sens.w = 0.5,
  cost.outcomes = NULL,
  cost.cues = NULL,
  stopping.rule = "exemplars",
  stopping.par = 0.1,
  goal = NULL,goal.chase = NULL,
  goal.threshold = "bacc",
  numthresh.method = "o",
  numberesh.n = 10,
  decision.labels = c("False", "True"),
  main = NULL,train.p = 1,
  rounding = NULL,
  repeat.cues = TRUE,
  my.tree = NULL,
  tree.definitions = NULL,
  do.comp = TRUE,
  do.cart = TRUE,do.lr = TRUE,do.rf = TRUE,do.svm = TRUE,
  store.data = FALSE,
  object = NULL,rank.method = NULL,
  force = FALSE,
  verbose = NULL,
  comp = NULL,quiet = FALSE
)
```
### Arguments

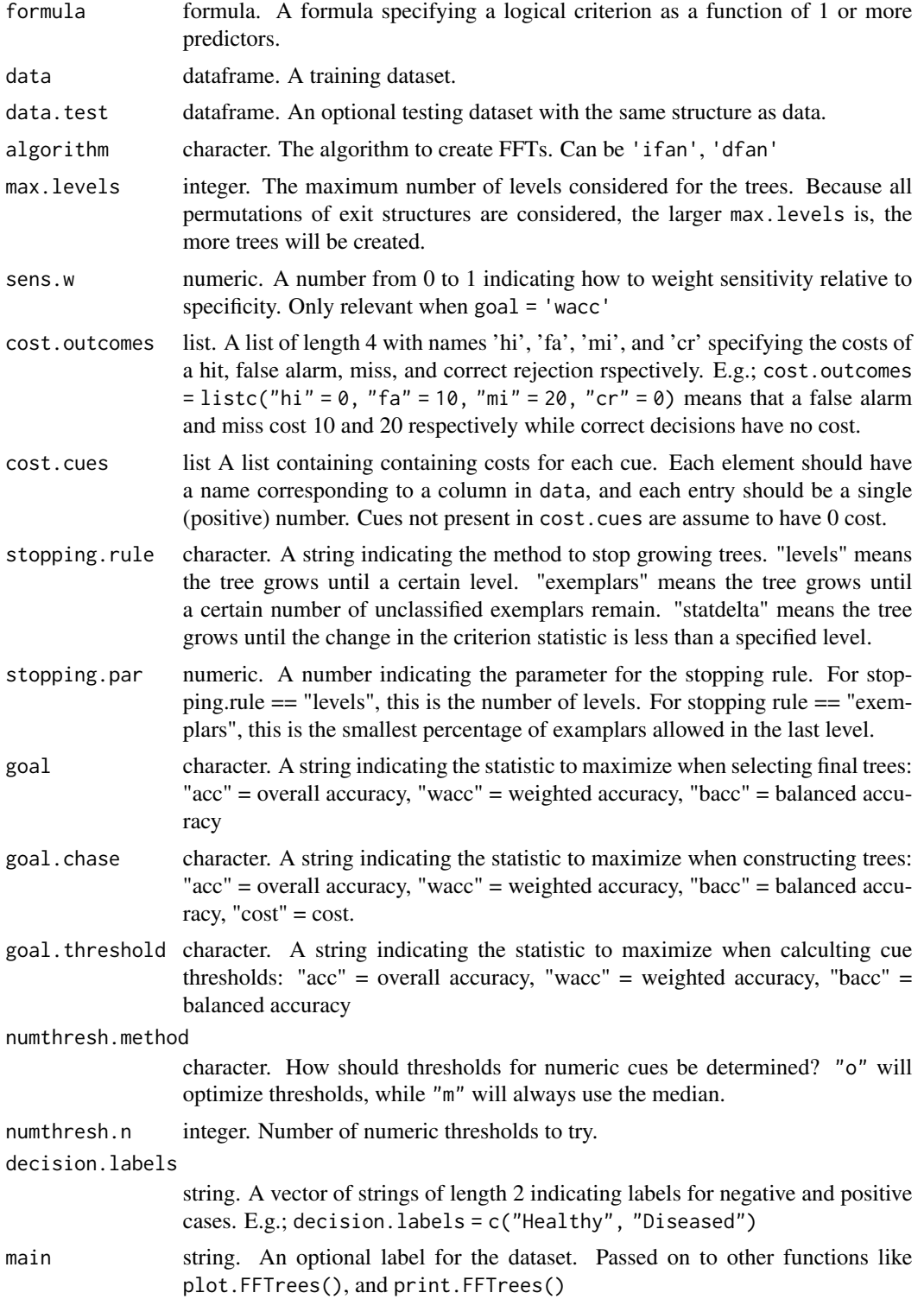

#### FFTrees 11

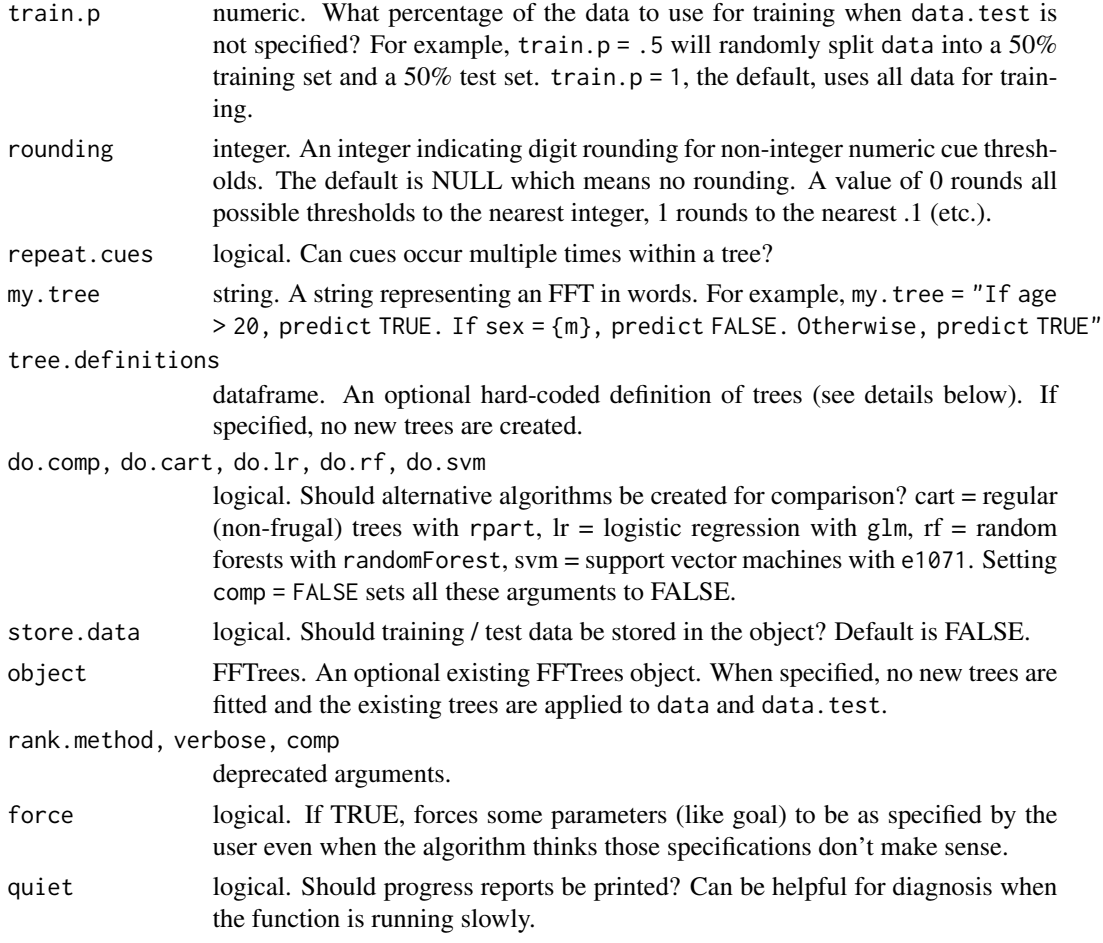

### Value

An FFTrees object with the following elements

formula The formula specified when creating the FFTs.

data.desc Descriptive statistics of the data

- cue.accuracies Marginal accuracies of each cue given a decision threshold calculated with the specified algorithm
- tree.definitions Definitions of each tree created by FFTrees. Each row corresponds to one tree. Different levels within a tree are separated by semi-colons. See above for more details.
- tree.stats Tree definitions and classification statistics. Training and test data are stored separately

cost A list of cost information for each case in each tree.

- level.stats Cumulative classification statistics at each tree level. Training and test data are stored separately
- decision Final classification decisions. Each row is a case and each column is a tree. For example, row 1 in column 2 is the classification decision of tree number 2 for the first case. Training and test data are stored separately.
- levelout The level at which each case is classified in each tree. Rows correspond to cases and columns correspond to trees. Training and test data are stored separately.
- tree.max The index of the 'final' tree specified by the algorithm. For algorithms that only return a single tree, this value is always 1.

inwords A verbal definition of tree.max.

- params A list of defined control parameters (e.g.; algorithm, goal)
- comp Models and classification statistics for competitive classification algorithms: Regularized logistic regression, CART, and random forest.

data The original training and test data (only included when store.data = TRUE)

#### Examples

```
# Create fast-and-frugal trees for heart disease
heart.fft <- FFTrees(
  formula = diagnosis \sim .,
  data = heart.train,
  data.test = heart.test,
  main = "Heart Disease",
  decision.labels = c("Healthy", "Diseased")
\lambda# Print the result for summary info
heart.fft
# Plot the tree applied to training data
plot(heart.fft, stats = FALSE)
plot(heart.fft)
plot(heart.fft, data = "test") # Now for testing dataplot(heart.fft, data = "test", tree = 2) # Look at tree number 2
## Predict classes and probabilities for new data
predict(heart.fft, newdata = heartdisease)
predict(heart.fft, newdata = heartdisease, type = "prob")
### Create your own custom tree with my.tree
custom.fft <- FFTrees(
  formula = diagnosis \sim.,
  data = heartdisease,
  my.tree = "If chol > 300, predict True.
                                   If sex = {m}, predict False,
                                   If age > 70, predict True, otherwise predict False"
\mathcal{L}# Plot the custom tree (it's pretty terrible)
plot(custom.fft)
```
<span id="page-12-0"></span>

Opens the FFTrees package guide

#### Usage

FFTrees.guide()

### Value

No return value, called for side effects

fftrees\_cuerank *Calculates thresholds that maximize a statistic (goal) for cues.*

### Description

Calculates thresholds that maximize a statistic (goal) for cues.

### Usage

```
fftrees_cuerank(x = NULL, newdata = NULL, data = "train", rounding = NULL)
```
### Arguments

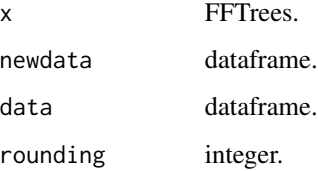

### Value

A dataframe containing thresholds and marginal classification statistics for each cue

<span id="page-13-0"></span>fftrees\_ffttowords *Describes an FFT in words*

### Description

Describes an FFT in words

### Usage

```
fftrees_ffttowords(x = NULL, digits = 2)
```
### Arguments

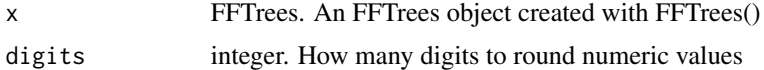

### Value

A list of string vectors

### Examples

```
heart.fft <- FFTrees(diagnosis ~ .,
  data = heartdisease,
  decision.labels = c("Healthy", "Disease")
\lambdainwords(heart.fft)
```
fftrees\_fitcomp *Fit competitive algorithms*

### Description

Fit competitive algorithms

### Usage

```
fftrees_fitcomp(x)
```
### Arguments

x FFTrees.

<span id="page-14-0"></span>fftrees\_grow\_fan *Grows fast-and-frugal trees using the fan algorithm*

### Description

Grows fast-and-frugal trees using the fan algorithm

### Usage

```
fftrees_grow_fan(x, repeat.cues = TRUE)
```
### Arguments

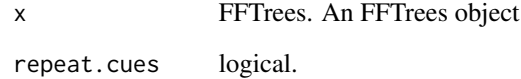

fftrees\_ranktrees *Rank trees by goal*

### Description

Rank trees by goal

### Usage

```
fftrees_ranktrees(x, data = "train")
```
### Arguments

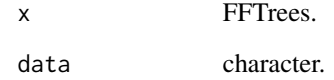

```
fftrees_threshold_factor_grid
```
*Performs a grid search over factor and returns accuracy statistics for a given factor cue*

### Description

Performs a grid search over factor and returns accuracy statistics for a given factor cue

### Usage

```
fftrees_threshold_factor_grid(
  thresholds = NULL,
 cue_v = NULL,criterion_v = NULL,
 directions = "=',
 sens.w = 0.5,
 cost.outcomes = list(hi = 0, fa = 1, mi = 1, cr = 0),
 cost.each = 0,goal.threshold = "bacc"
)
```
### Arguments

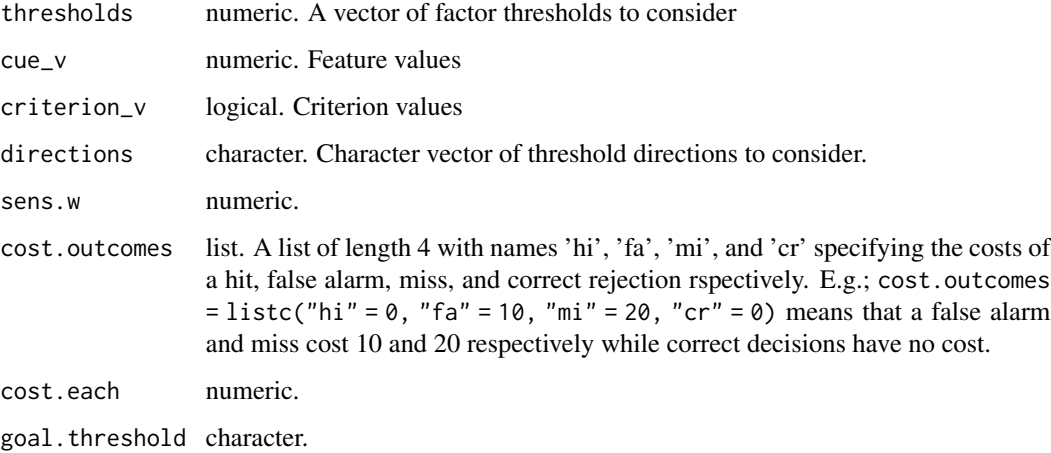

### Value

A data frame containing accuracy statistics for several factor thresholds

<span id="page-16-0"></span>fftrees\_threshold\_numeric\_grid

*Performs a grid search over thresholds and returns accuracy statistics for a given numeric cue*

### Description

Performs a grid search over thresholds and returns accuracy statistics for a given numeric cue

### Usage

```
fftrees_threshold_numeric_grid(
  thresholds,
  cue_v,
  criterion_v,
 directions = c(">", "<="),
  sens.w = 0.5,
  cost.each = \theta,
 cost.outcomes = list(hi = 0, fa = 1, mi = 1, cr = 0),
 goal.threshold = "bacc"
)
```
### Arguments

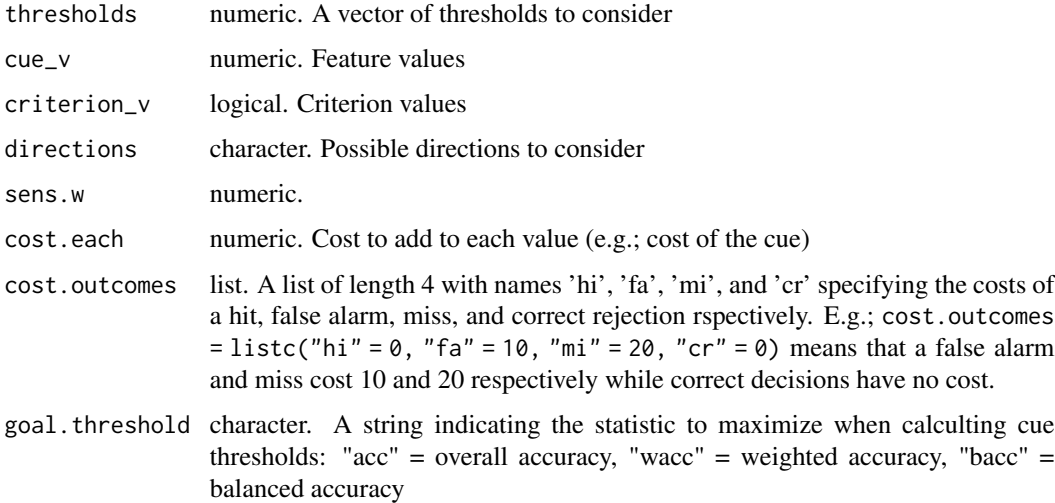

### Value

A data frame containing accuracy statistics for several numeric thresholds

```
fftrees_wordstofftrees
```
*Converts text describing an FFT into an FFT definition.*

### Description

Converts text describing an FFT into an FFT definition.

### Usage

```
fftrees_wordstofftrees(x, my.tree)
```
#### **Arguments**

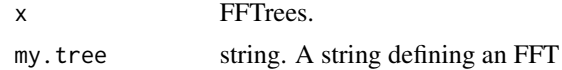

#### Value

An FFTrees object with a new definition defined by my.tree

forestfires *forestfires*

### Description

A dataset of forest fire statistics.

### Usage

forestfires

#### Format

A data frame containing 517 rows and 13 columns

X Integer -x-axis spatial coordinate within the Montesinho park map: 1 to 9

Y Integer - y-axis spatial coordinate within the Montesinho park map: 2 to 9

month Factor - month of the year: "jan" to "dec"

day Factor -day of the week: "mon" to "sun"

FFMC Numeric -FFMC index from the FWI system: 18.7 to 96.20

DMC Numeric - DMC index from the FWI system: 1.1 to 291.3

DC Numeric - DC index from the FWI system: 7.9 to 860.6

ISI Numeric - ISI index from the FWI system: 0.0 to 56.10

#### <span id="page-18-0"></span>heart.cost 19

temp Numeric - temperature in Celsius degrees: 2.2 to 33.30

RH Numeric - relative humidity in percent: 15.0 to 100

wind Numeric - wind speed in km/h: 0.40 to 9.40

rain Numeric - outside rain in mm/m2 : 0.0 to 6.4

area Numeric - the burned area of the forest (in ha): 0.00 to 1090.84

...

### Source

http://archive.ics.uci.edu/ml/datasets/Forest+Fires

### heart.cost *Cue costs for the heartdisease dataa*

### **Description**

Cue costs for the heartdisease dataa

### Usage

heart.cost

### Format

A data frame containing 153 rows and 14 columns

cue The name of the cue

cost The cost of the cue

...

### Source

https://archive.ics.uci.edu/ml/machine-learning-databases/heart-disease/costs/

<span id="page-19-0"></span>

Testing data for a heart disease dataset. These data are used to test the prediction performance of a model trained on the heart.train data. The dataset heartdisease contains both datasets.

#### Usage

heart.test

#### Format

A data frame containing 153 rows and 14 columns

age Age

- sex Sex,  $1 =$  male,  $0 =$  female
- cp Chest pain type: ta = typical angina, aa = atypical angina,  $np = non-anginal pain$ , a = asymptomatic

trestbps Resting blood pressure (in mm Hg on admission to the hospital)

chol Serum cholestoral in mg/dl

fbs Fasting blood sugar  $> 120$  mg/dl: 1 = true, 0 = false

restecg Resting electrocardiographic results. "normal" = normal, "abnormal" = having ST-T wave abnormality (T wave inversions and/or ST elevation or depression of > 0.05 mV), "hypertrophy" = showing probable or definite left ventricular hypertrophy by Estes' criteria.

thalach Maximum heart rate achieved

**exang** Exercise induced angina:  $1 = yes$ ,  $0 = no$ 

oldpeak ST depression induced by exercise relative to rest

slope The slope of the peak exercise ST segment.

ca Number of major vessels (0-3) colored by flourosopy

thal "normal" = normal, "fd" = fixed defect, "rd" = reversable defect

diagnosis  $1 =$  Heart disease,  $0 =$  No Heart disease

...

#### Source

https://archive.ics.uci.edu/ml/datasets/Heart+Disease

<span id="page-20-0"></span>

Training data for a heart disease dataset used to train a model. The corresponding dataset for model testing is heart.test. The dataset heartdisease contains both datasets.

#### Usage

heart.train

#### Format

A data frame containing 150 rows and 14 columns

age Age

- sex Sex,  $1 =$  male,  $0 =$  female
- cp Chest pain type: ta = typical angina, aa = atypical angina,  $np = non-anginal pain$ , a = asymptomatic

trestbps Resting blood pressure (in mm Hg on admission to the hospital)

chol Serum cholestoral in mg/dl

fbs Fasting blood sugar  $> 120$  mg/dl: 1 = true, 0 = false

restecg Resting electrocardiographic results. "normal" = normal, "abnormal" = having ST-T wave abnormality (T wave inversions and/or ST elevation or depression of > 0.05 mV), "hypertrophy" = showing probable or definite left ventricular hypertrophy by Estes' criteria.

thalach Maximum heart rate achieved

**exang** Exercise induced angina:  $1 = yes$ ,  $0 = no$ 

oldpeak ST depression induced by exercise relative to rest

slope The slope of the peak exercise ST segment.

ca Number of major vessels (0-3) colored by flourosopy

thal "normal" = normal, "fd" = fixed defect, "rd" = reversable defect

diagnosis  $1 =$  Heart disease,  $0 =$  No Heart disease

...

#### Source

https://archive.ics.uci.edu/ml/datasets/Heart+Disease

<span id="page-21-0"></span>

Data for 303 patients tested for heart disease

### Usage

heartdisease

### Format

A data frame containing 303 rows and 14 columns

age Age

- sex Sex,  $1 =$  male,  $0 =$  female
- cp Chest pain type: ta = typical angina, aa = atypical angina,  $np = non-anginal pain$ , a = asymptomatic

trestbps Resting blood pressure (in mm Hg on admission to the hospital)

chol Serum cholestoral in mg/dl

- **fbs** Fasting blood sugar  $> 120$  mg/dl: 1 = true, 0 = false
- restecg Resting electrocardiographic results. "normal" = normal, "abnormal" = having ST-T wave abnormality (T wave inversions and/or ST elevation or depression of  $> 0.05$  mV), "hypertrophy" = showing probable or definite left ventricular hypertrophy by Estes' criteria.
- thalach Maximum heart rate achieved

exang Exercise induced angina:  $1 = yes$ ,  $0 = no$ 

oldpeak ST depression induced by exercise relative to rest

slope The slope of the peak exercise ST segment.

ca Number of major vessels (0-3) colored by flourosopy

thal "normal" = normal, "fd" = fixed defect, "rd" = reversable defect

diagnosis  $1 =$  Heart disease,  $0 =$  No Heart disease

#### Source

...

https://archive.ics.uci.edu/ml/datasets/Heart+Disease

<span id="page-22-0"></span>

Display a verbal description of a tree in an FFTrees object

### Usage

 $inwords(x, tree = 1)$ 

### Arguments

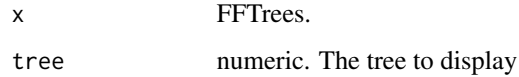

#### Value

A string describing an FFT

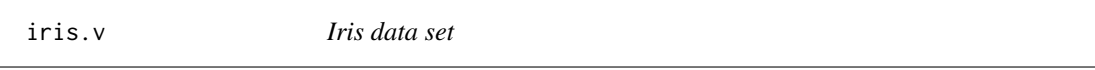

### Description

Iris data set

### Usage

iris.v

### Format

A data frame containing 150 rows and 4 columns

### Source

https://archive.ics.uci.edu/ml/datasets/Iris

<span id="page-23-0"></span>

Mushrooms dataset

### Usage

mushrooms

### Format

A data frame containing 8,124 rows and 23 columns (see http://archive.ics.uci.edu/ml/machinelearning-databases/mushroom/agaricus-lepiota.names for column descriptions)

poisonous numeric cshape character csurface character ccolor character bruises character odor numeric gattach character gspace characte gsize character gcolor character sshape character sroot character ssaring character ssbring character scaring character scbring character vtype character vcolor character ringnum character ringtype character sporepc character population character habitat character ...

### Source

http://archive.ics.uci.edu/ml/datasets/Mushroom

<span id="page-24-0"></span>

Plots an FFTrees object created by the FFTrees() function.

### Usage

```
## S3 method for class 'FFTrees'
plot(
  x = NULL,data = "train",what = "tree",
  tree = 1,
  main = NULL,hlines = TRUE,
  cue.labels = NULL,
  decision.labels = NULL,
  cue.cex = NULL,threshold.cex = NULL,
  decision.cex = 1,
  comp = TRUE,
  stats = TRUE,
  show.header = NULL,
  show.tree = NULL,
  show.confusion = NULL,
  show.levels = NULL,
  show.roc = NULL,
  show.icons = NULL,
  show.iconguide = NULL,
  label.tree = NULL,
  label.performance = NULL,
  n.per.icon = NULL,
 which.tree = NULL,
  level.type = "bar",
  decision.names = NULL,
  ...
)
```
### Arguments

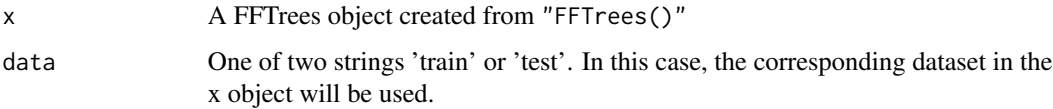

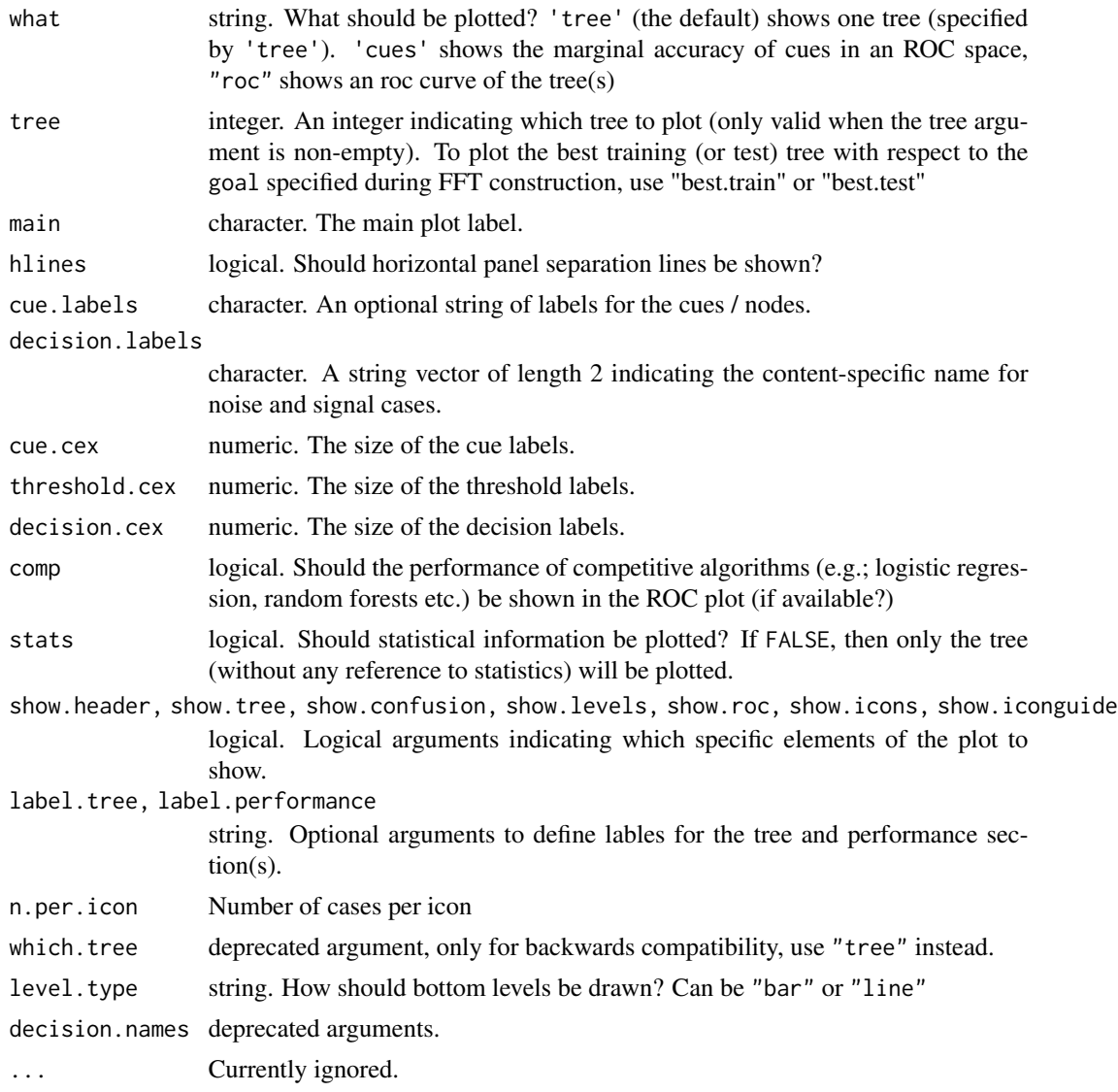

### Value

A plot vizualizing an FFT

### Examples

```
# Create FFTrees of the heart disease data
heart.fft <- FFTrees(
  formula = diagnosis \sim .,
  data = heartdisease
\mathcal{L}# Visualise the tree
```
### <span id="page-26-0"></span>predict.FFTrees 27

```
plot(heart.fft,
 main = "Heart Disease Diagnosis",
  decision.labels = c("Absent", "Present")
\overline{)}# See the vignette for more details
vignette("FFTrees_plot", package = "FFTrees")
```
predict.FFTrees *Predict classifications from newdata using an FFTrees object*

### Description

Predict classifications from newdata using an FFTrees object

### Usage

```
## S3 method for class 'FFTrees'
predict(
  object = NULL,newdata = NULL,
  tree = 1,
  type = "class",
  sens.w = NULL,method = "laplace",
 data = NULL,...
)
```
### Arguments

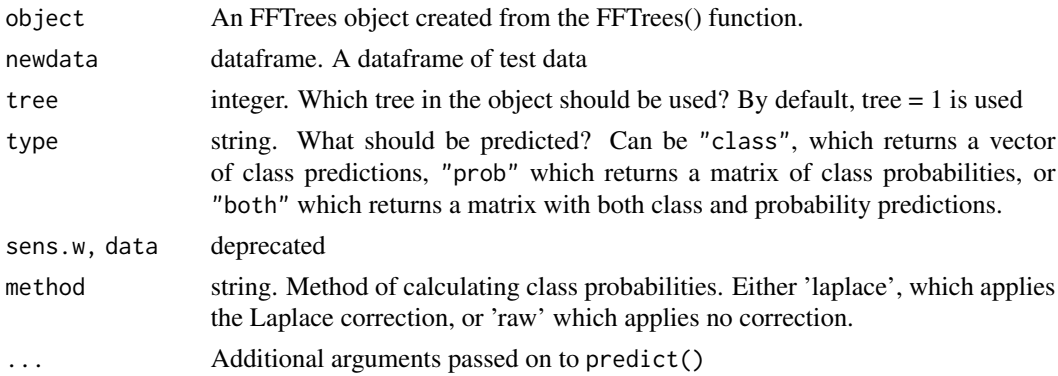

### Value

Either a logical vector of predictions, or a matrix of class probabilities.

### Examples

```
# Create training and test data
set.seed(100)
breastcancer <- breastcancer[sample(nrow(breastcancer)), ]
breast.train <- breastcancer[1:150, ]
breast.test <- breastcancer[151:303, ]
# Create an FFTrees x from the training data
breast.fft <- FFTrees(
  formula = diagnosis \sim .,
  data = breast.train
)
# Predict classes of test data
breast.fft.pred <- predict(breast.fft,
  newdata = breast.test
)
# Predict class probabilities
breast.fft.pred <- predict(breast.fft,
  newdata = breast.test,
  type = "prob"
\mathcal{L}
```
print.FFTrees *Prints summary information from an FFTrees object*

### Description

Printing function for an FFTrees object

#### Usage

```
## S3 method for class 'FFTrees'
print(x = NULL, tree = 1, ...)
```
### Arguments

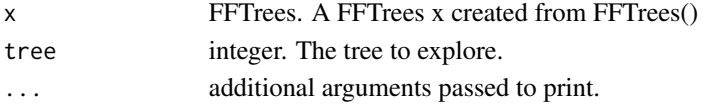

### Value

Prints summary information about an FFT to the console

<span id="page-27-0"></span>

<span id="page-28-0"></span>

Visualizes cue accuracies from an FFTrees object in a ROC space

### Usage

```
showcues(x = NULL, data = "train", cue.accuracies = NULL, main = NULL, top = 5)
```
### Arguments

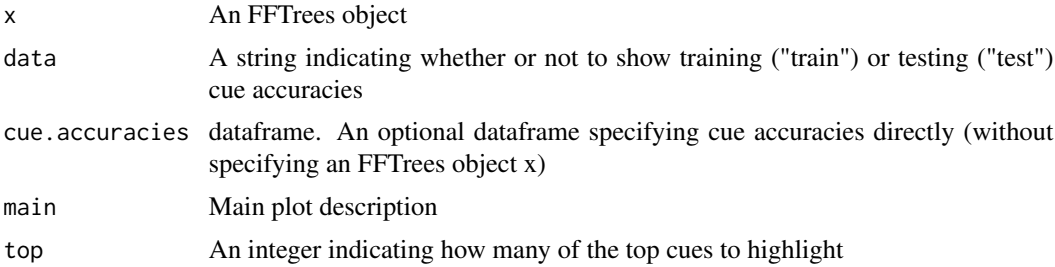

### Value

A plot showing cue accuracies from an FFTrees object in a ROC space

sonar *Sonar data set*

### Description

Sonar data set

### Usage

sonar

### Format

A data frame containing 208 rows and 60 columns

### Source

https://archive.ics.uci.edu/ml/datasets/Connectionist+Bench+(Sonar,+Mines+vs.+Rocks)

<span id="page-29-0"></span>

Returns summary information about an FFTrees x

#### Usage

```
## S3 method for class 'FFTrees'
summary(object, tree = 1, ...)
```
#### Arguments

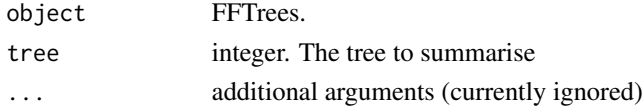

### Value

A data frame comtaining summary information about an FFT

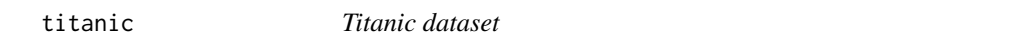

### Description

A dataset indicating who survived on the Titanic

### Usage

titanic

...

### Format

A data frame containing 2,201 rows and 4 columns

class Factor - Class (first, second, third, or crew)

age Factor - Age group (child or adult)

sex Factor - Sex (male or female)

survived Factor - Whether the passenger survived (1) or not (0)

#### Source

https://www.amstat.org/publications/jse/datasets/titanic.dat.txt

<span id="page-30-0"></span>

Voting data set

### Usage

voting

### Format

A data frame containing 435 rows and 16 columns

### Source

https://archive.ics.uci.edu/ml/datasets/Congressional+Voting+Records

wine *Wine tasting dataset*

### Description

Chemical and tasting data from wines in North Portugal

### Usage

wine

### Format

A data frame containing 6497 rows and 13 columns

### Source

http://archive.ics.uci.edu/ml/datasets/Wine+Quality

# <span id="page-31-0"></span>Index

∗ datasets blood, [3](#page-2-0) breastcancer, [4](#page-3-0) car, [5](#page-4-0) contraceptive, [7](#page-6-0) creditapproval, [7](#page-6-0) fertility, [8](#page-7-0) forestfires, [18](#page-17-0) heart.cost, [19](#page-18-0) heart.test, [20](#page-19-0) heart.train, [21](#page-20-0) heartdisease, [22](#page-21-0) iris.v, [23](#page-22-0) mushrooms, [24](#page-23-0) sonar, [29](#page-28-0) titanic, [30](#page-29-0) voting, [31](#page-30-0) wine, [31](#page-30-0) Add\_Stats, [3](#page-2-0) blood, [3](#page-2-0) breastcancer, [4](#page-3-0) car, [5](#page-4-0) classtable, [5](#page-4-0) comp.pred, [6](#page-5-0) contraceptive, [7](#page-6-0) creditapproval, [7](#page-6-0) factclean, [8](#page-7-0) fertility, [8](#page-7-0) FFTrees, [9](#page-8-0) FFTrees.guide, [13](#page-12-0) fftrees\_cuerank, [13](#page-12-0) fftrees\_ffttowords, [14](#page-13-0) fftrees\_fitcomp, [14](#page-13-0) fftrees\_grow\_fan, [15](#page-14-0) fftrees\_ranktrees, [15](#page-14-0) fftrees\_threshold\_factor\_grid, [16](#page-15-0) fftrees\_threshold\_numeric\_grid, [17](#page-16-0) fftrees\_wordstofftrees, [18](#page-17-0) forestfires, [18](#page-17-0) heart.cost, [19](#page-18-0) heart.test, [20](#page-19-0) heart.train, [21](#page-20-0) heartdisease, [22](#page-21-0) inwords, [23](#page-22-0) iris.v, [23](#page-22-0) mushrooms, [24](#page-23-0) plot.FFTrees, [25](#page-24-0) predict.FFTrees, [27](#page-26-0) print.FFTrees, [28](#page-27-0) showcues, [29](#page-28-0) sonar, [29](#page-28-0) summary.FFTrees, [30](#page-29-0) titanic, [30](#page-29-0) voting, [31](#page-30-0) wine, [31](#page-30-0)